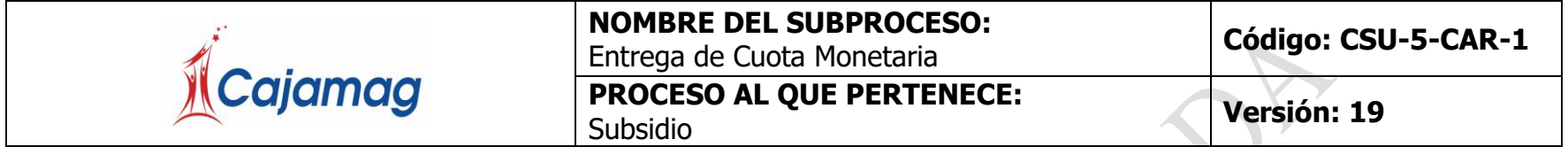

**OBJETIVO:** Efectuar oportuna y correctamente el pago de cuota monetaria a los beneficiarios que tienen derecho según disposiciones legales.

**ALCANCE:** Aplica para el pago de cuota monetaria en Cajamag y Sedes de Municipios.

<span id="page-0-0"></span>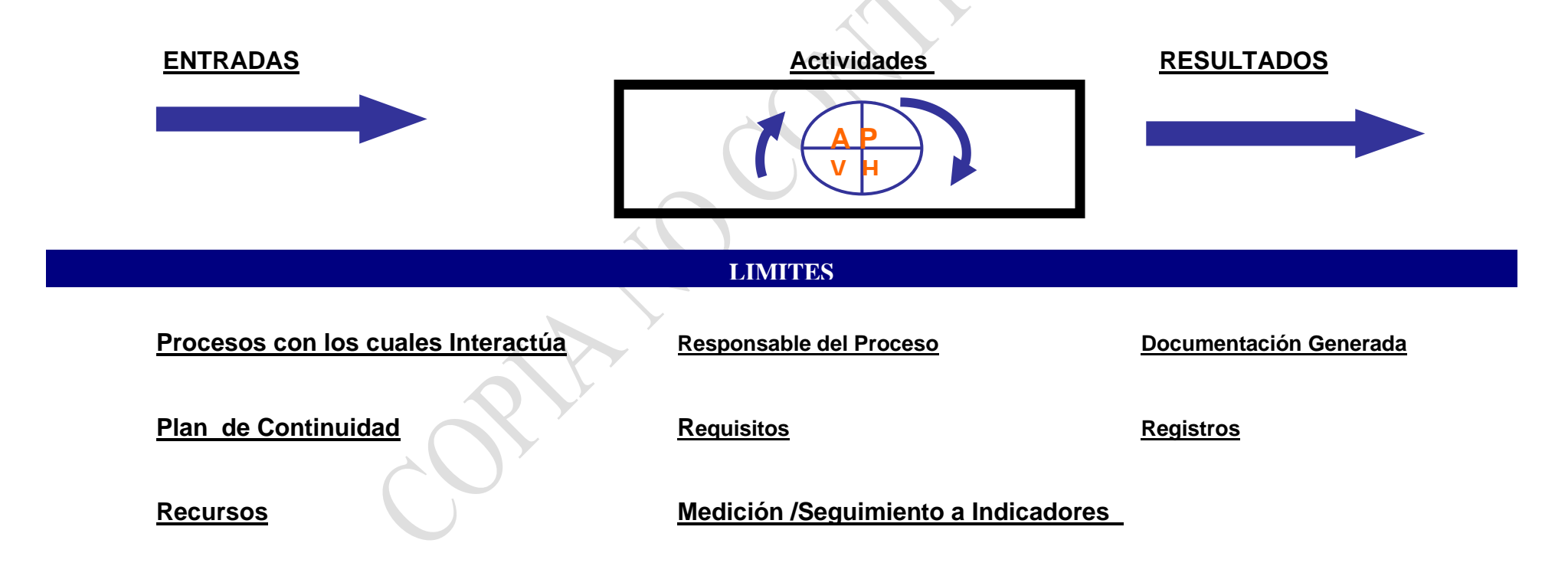

### <span id="page-1-0"></span>**[ENTRADAS:](#page-0-0)**

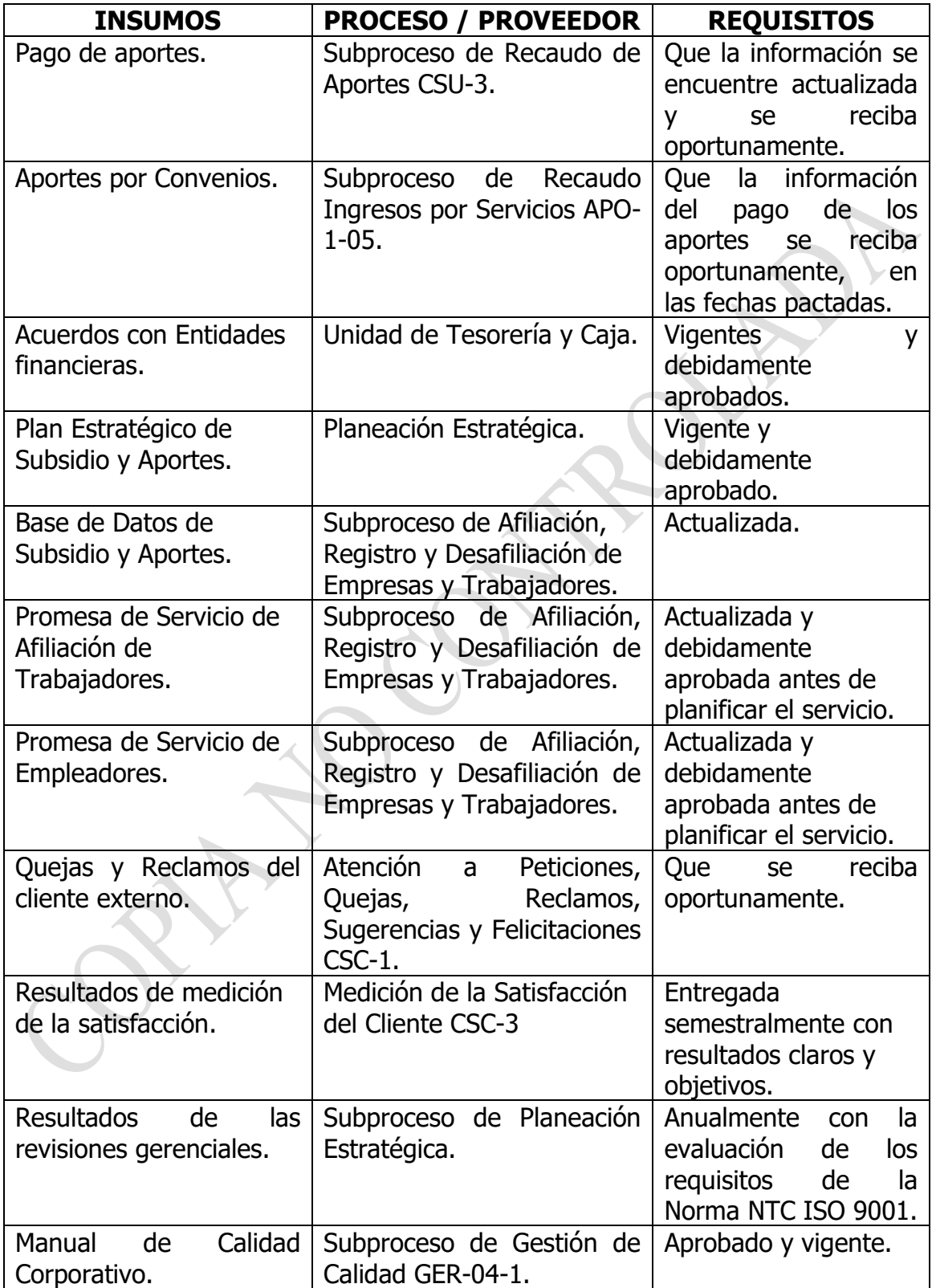

# <span id="page-2-0"></span>**[ACTIVIDADES](#page-0-0)**

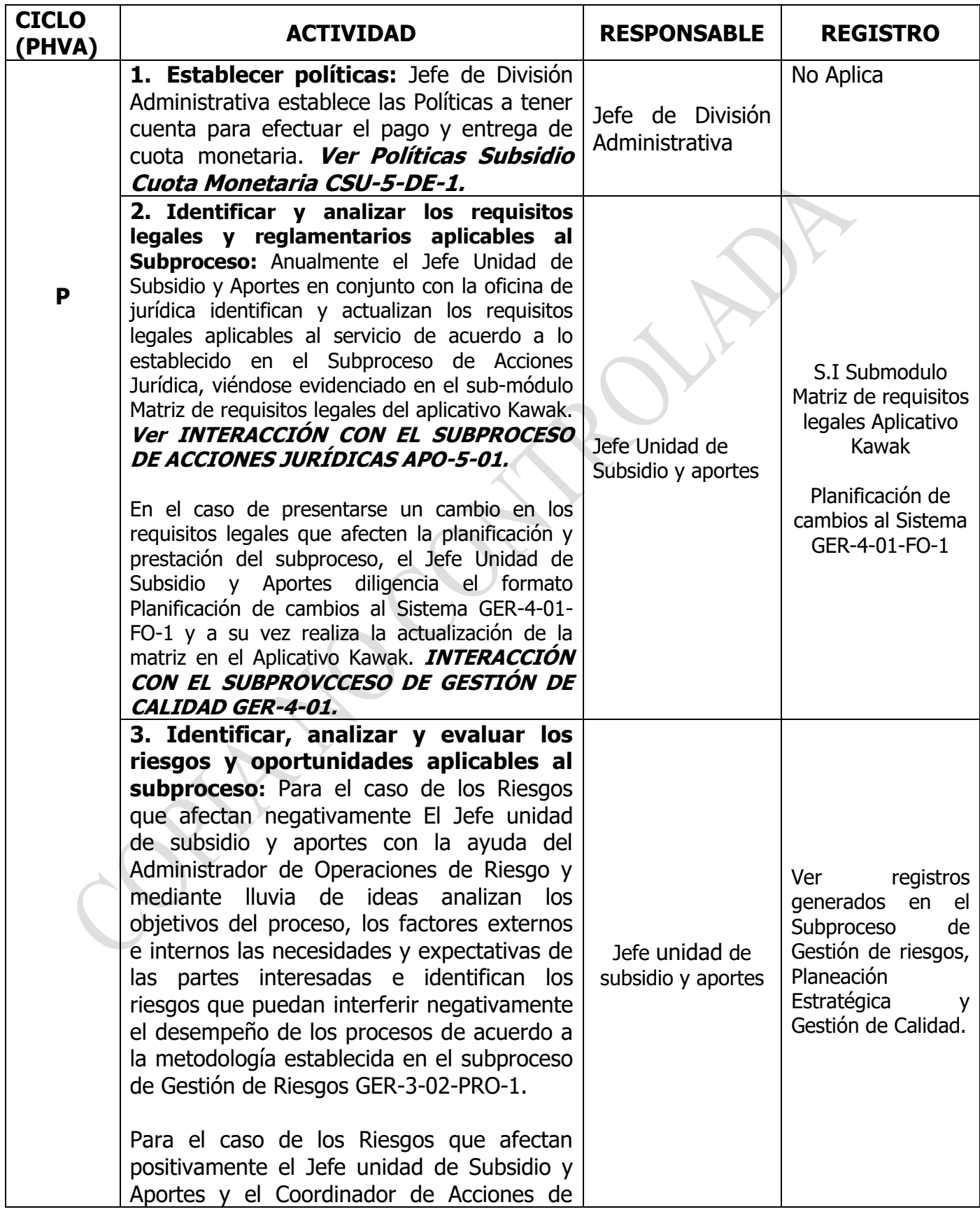

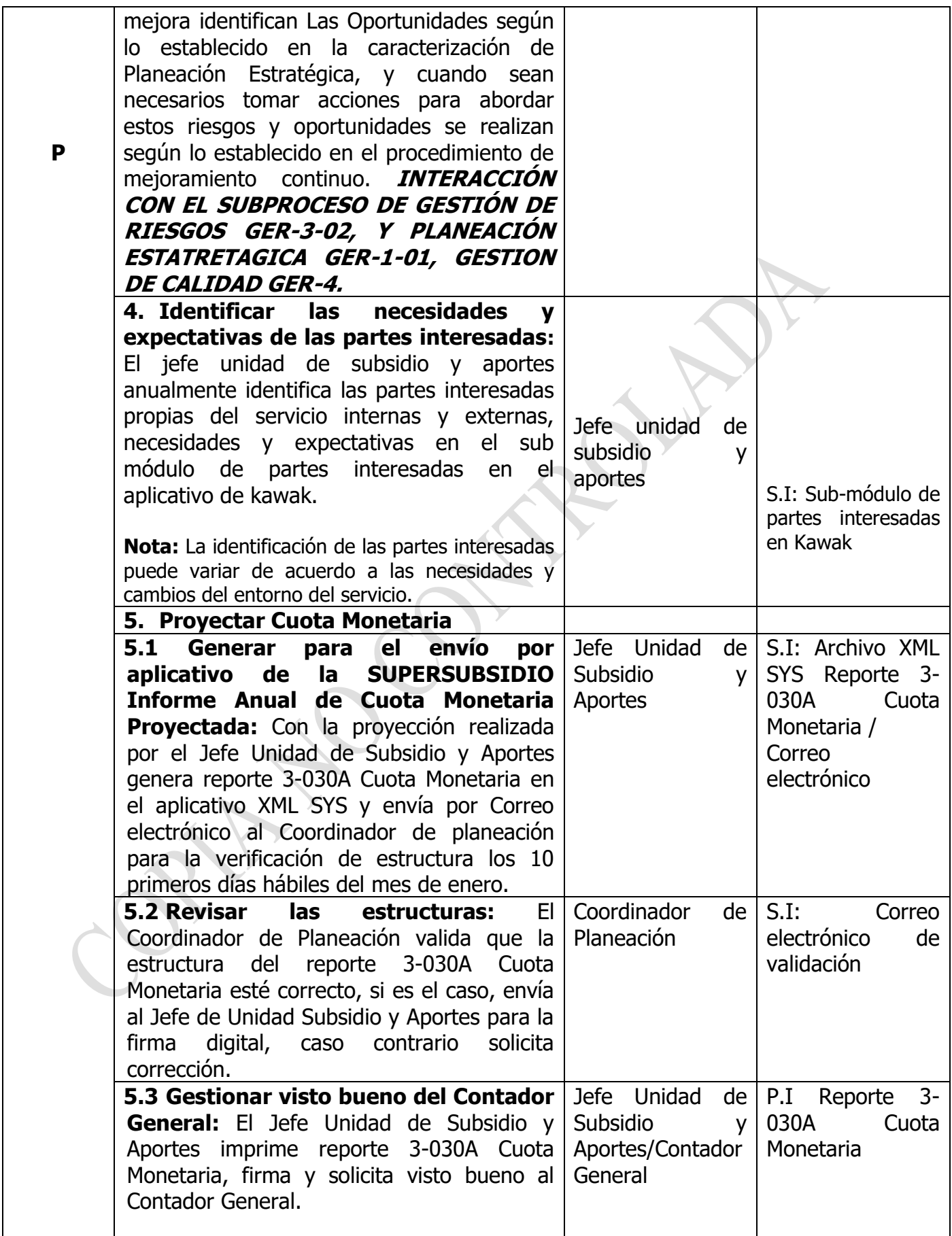

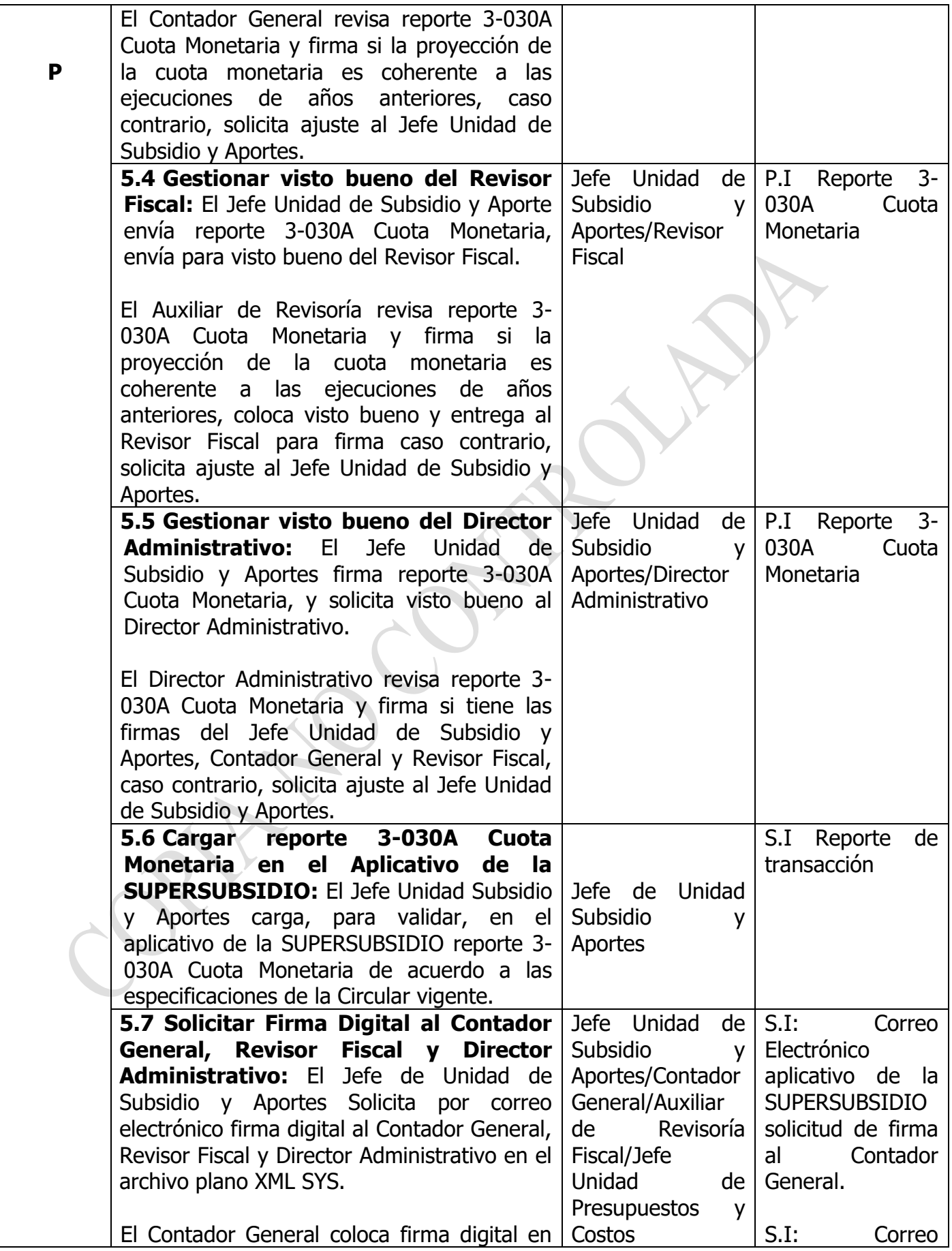

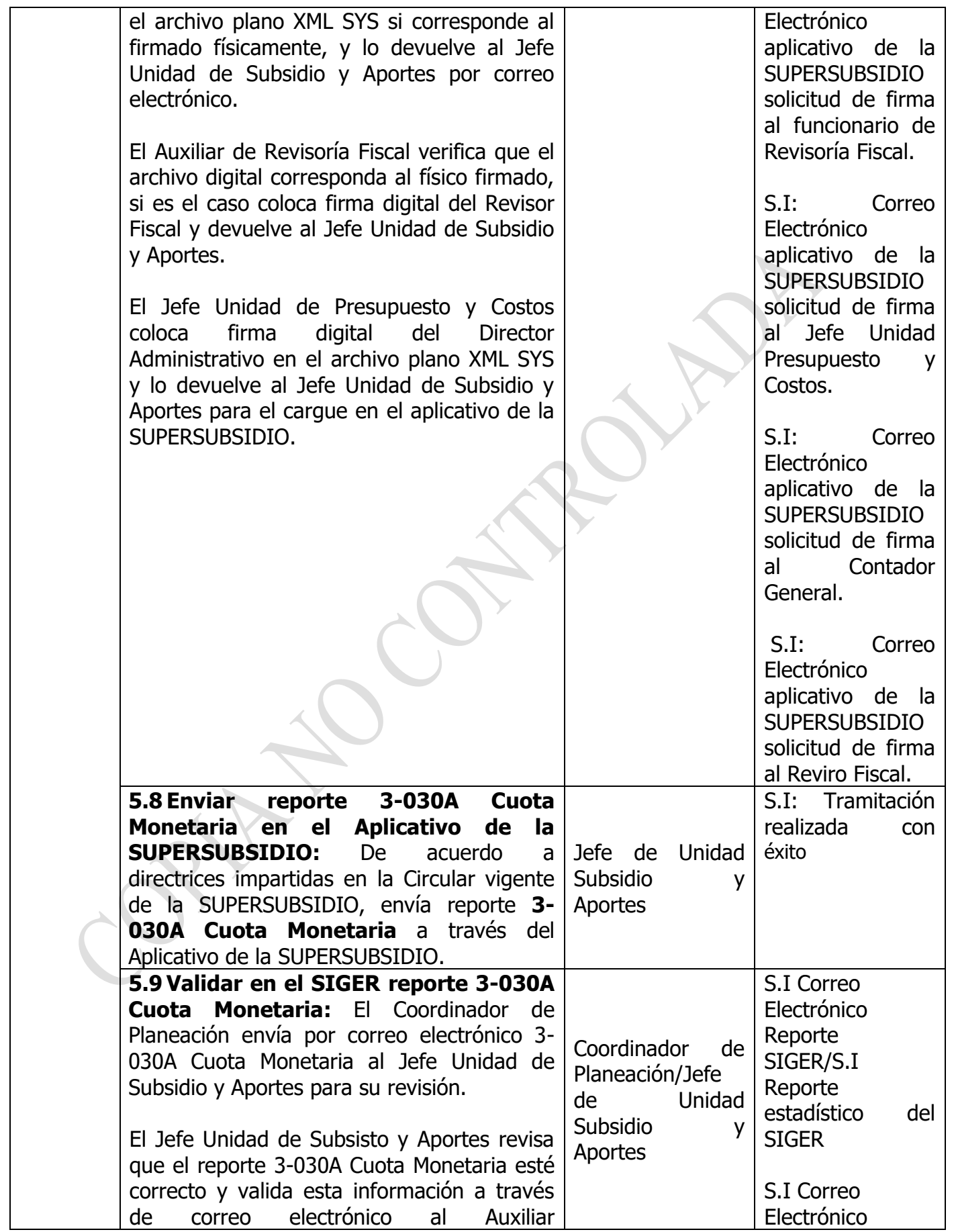

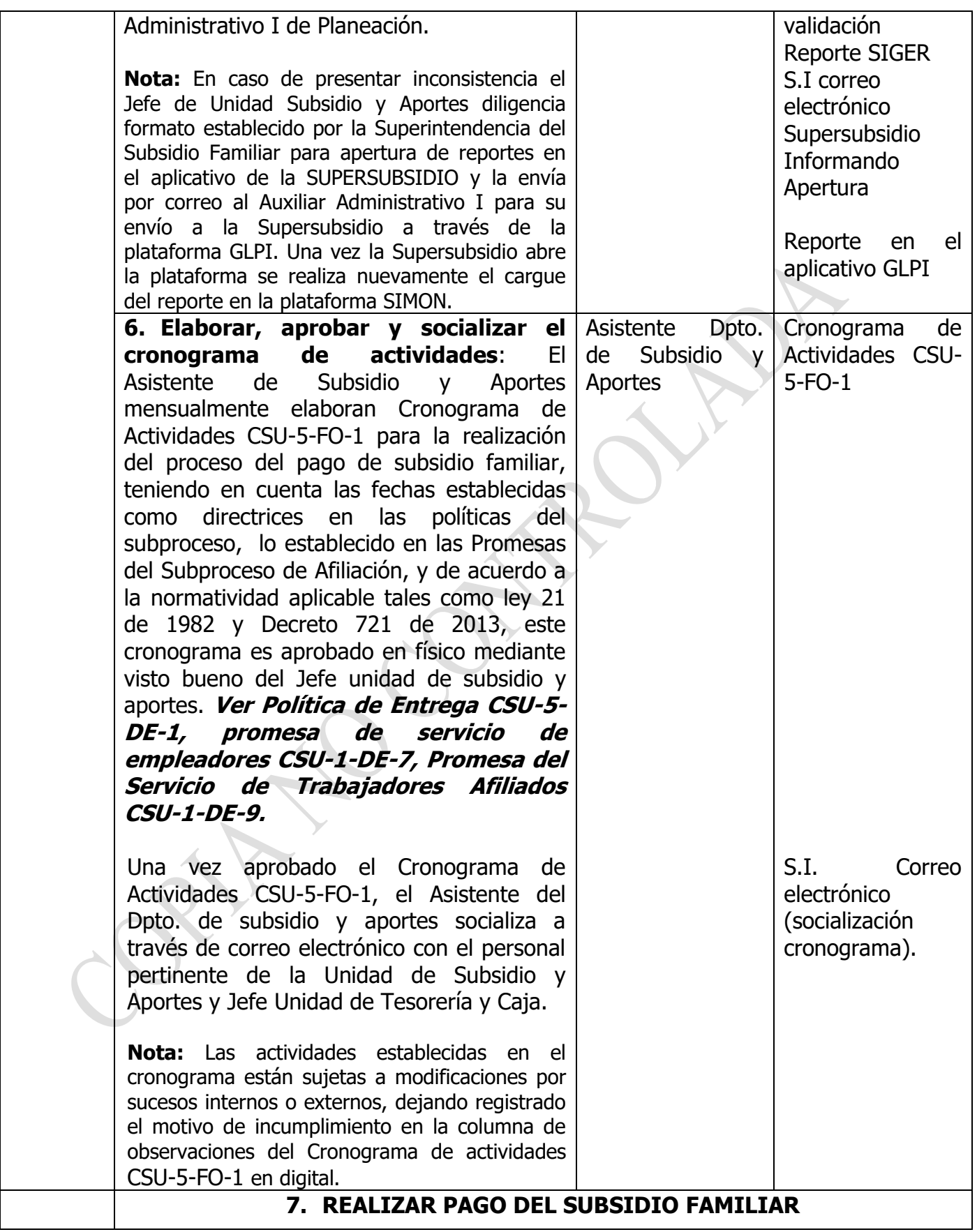

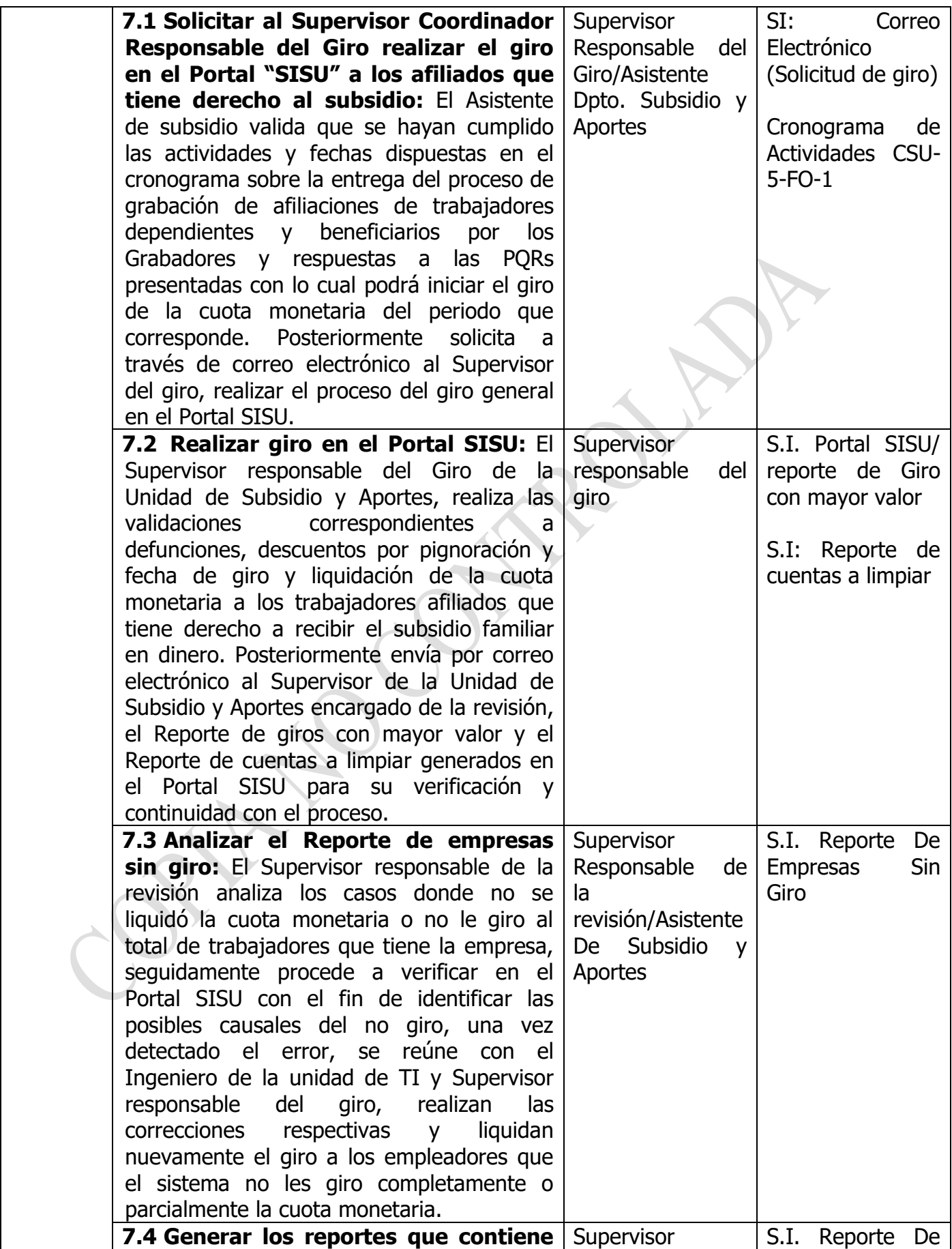

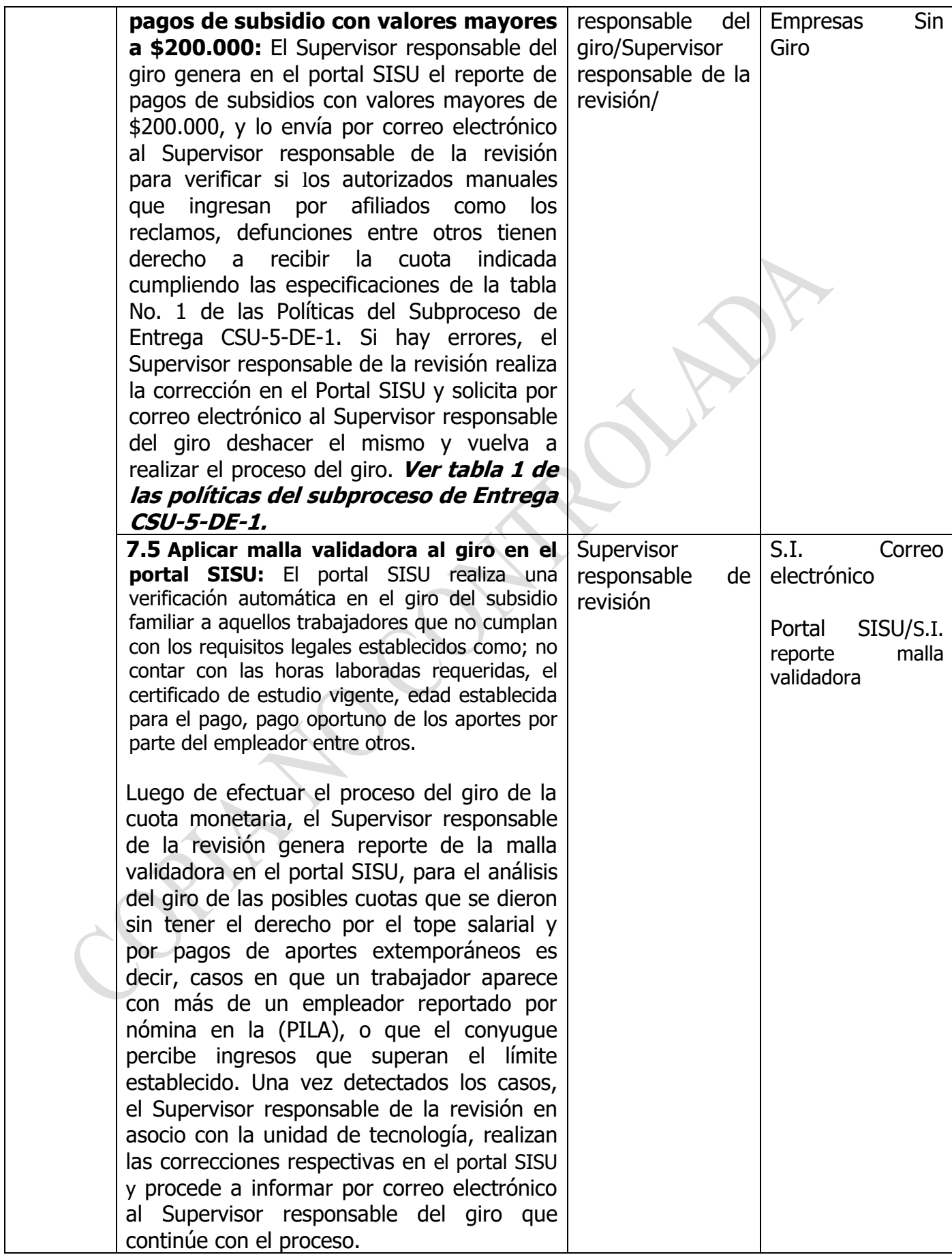

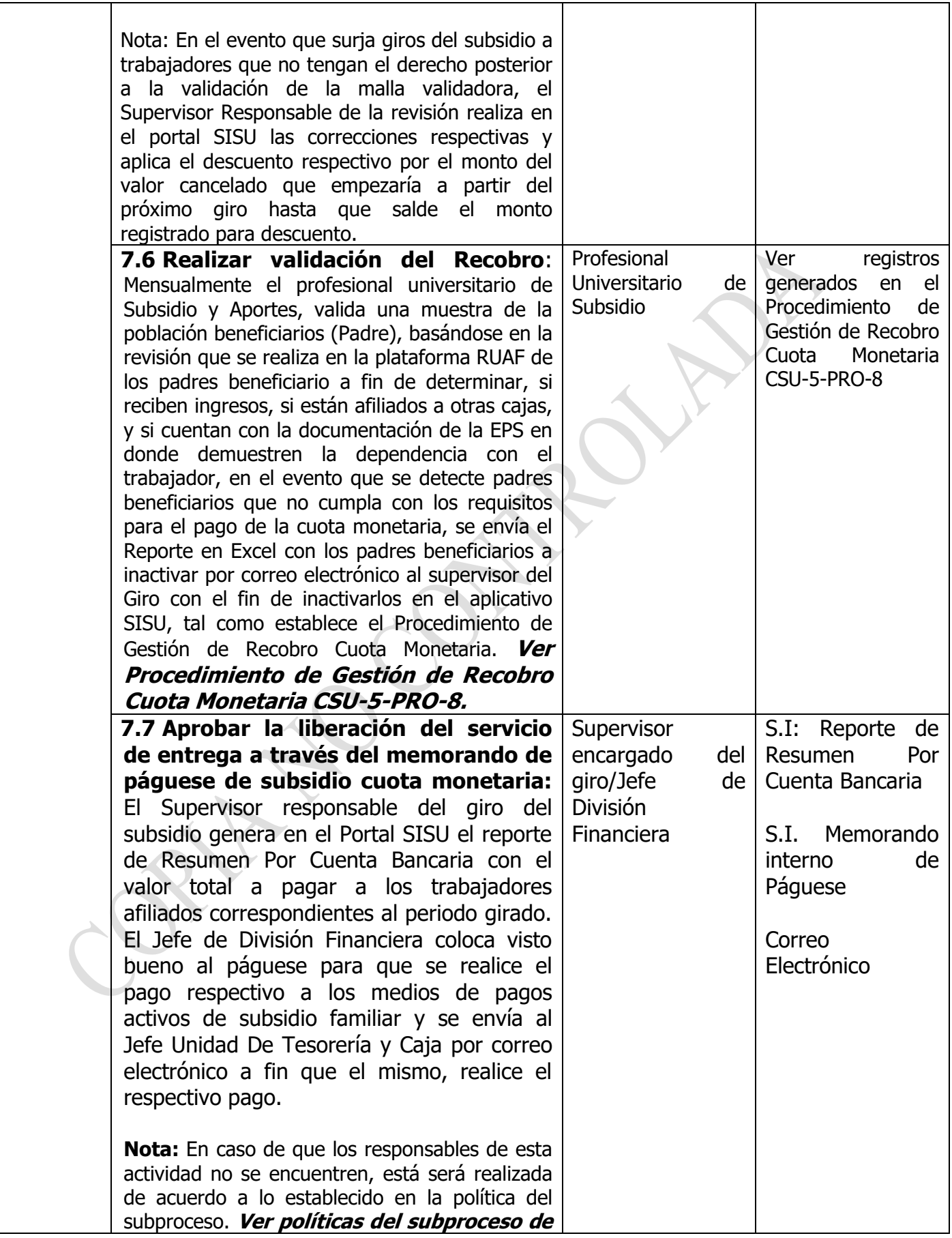

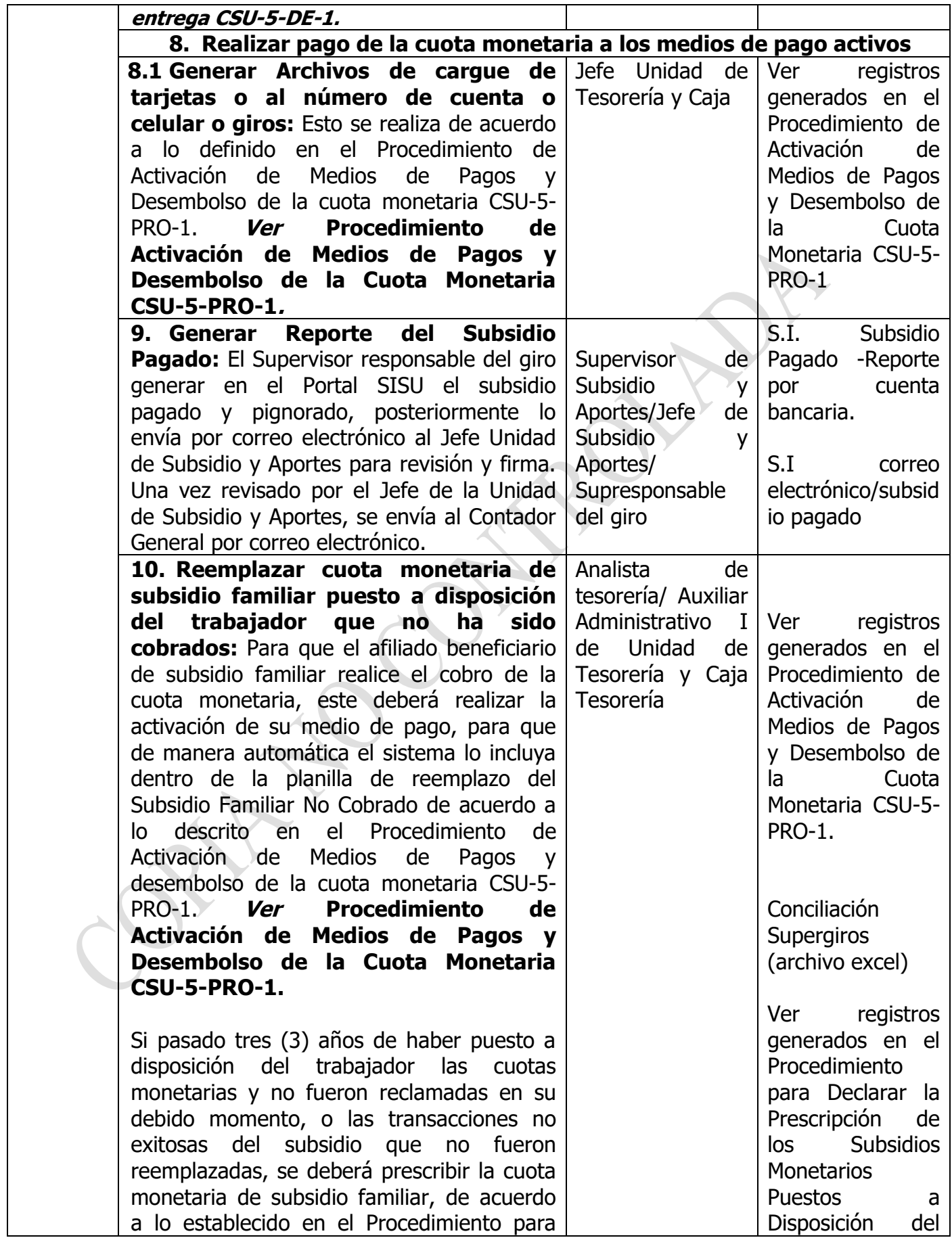

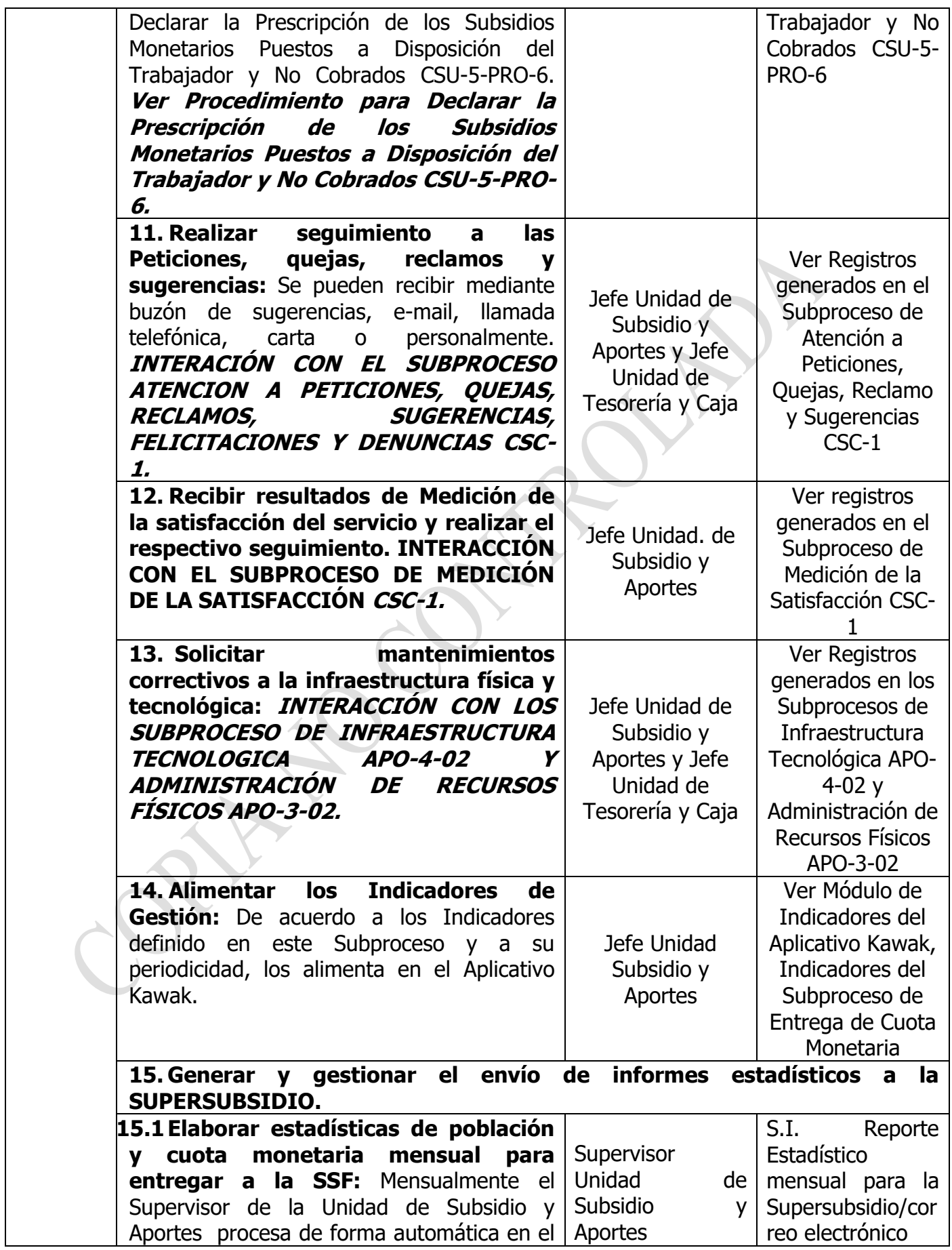

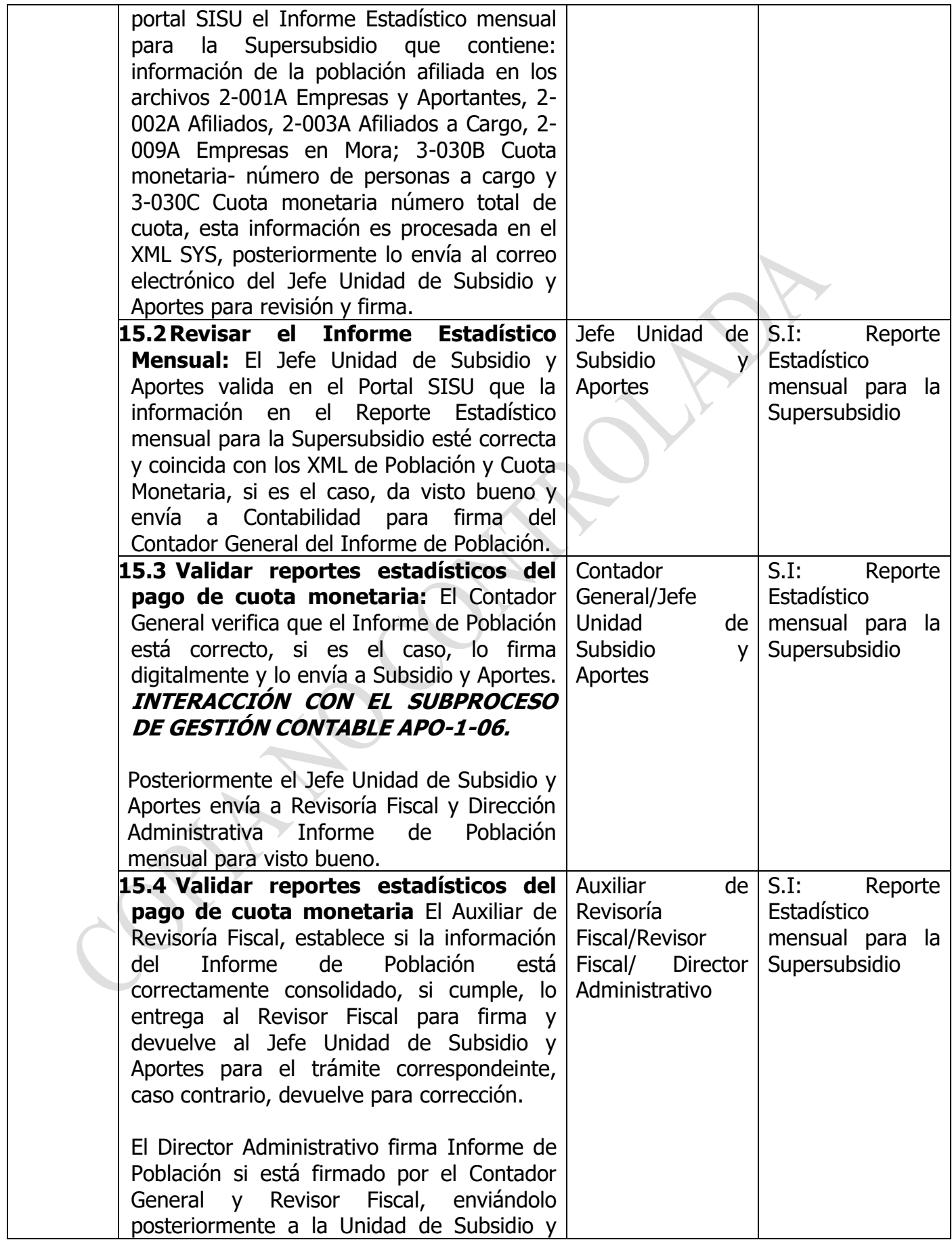

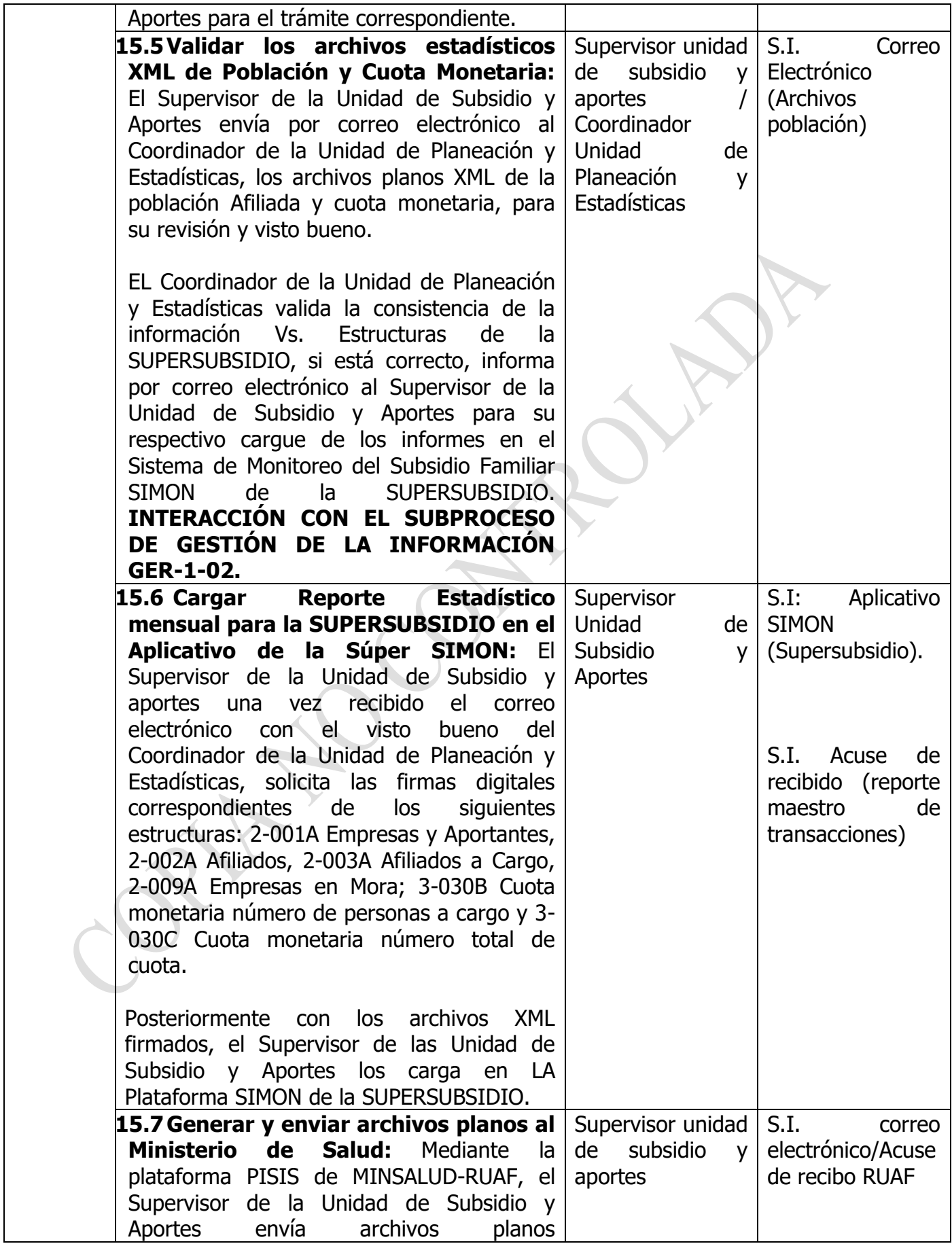

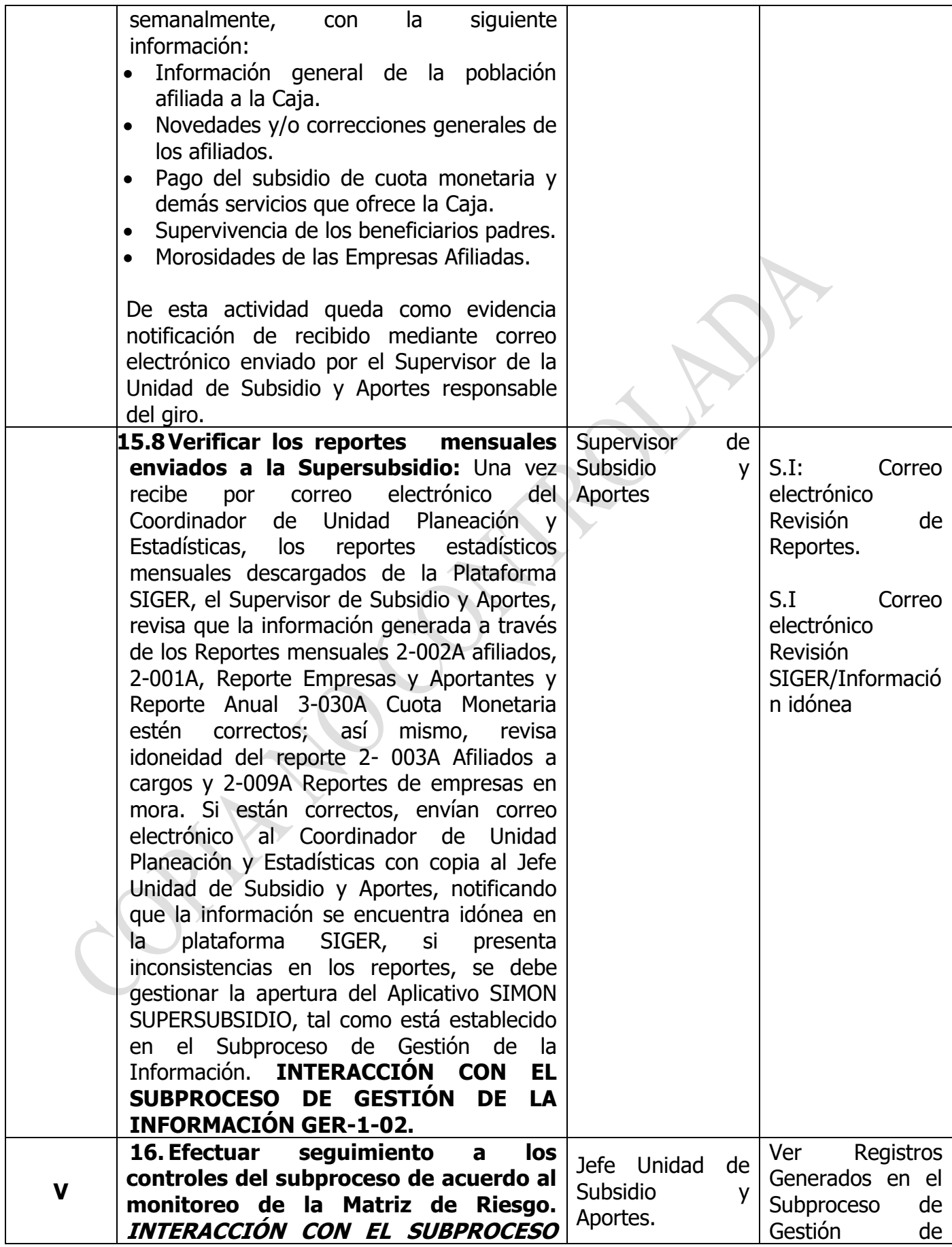

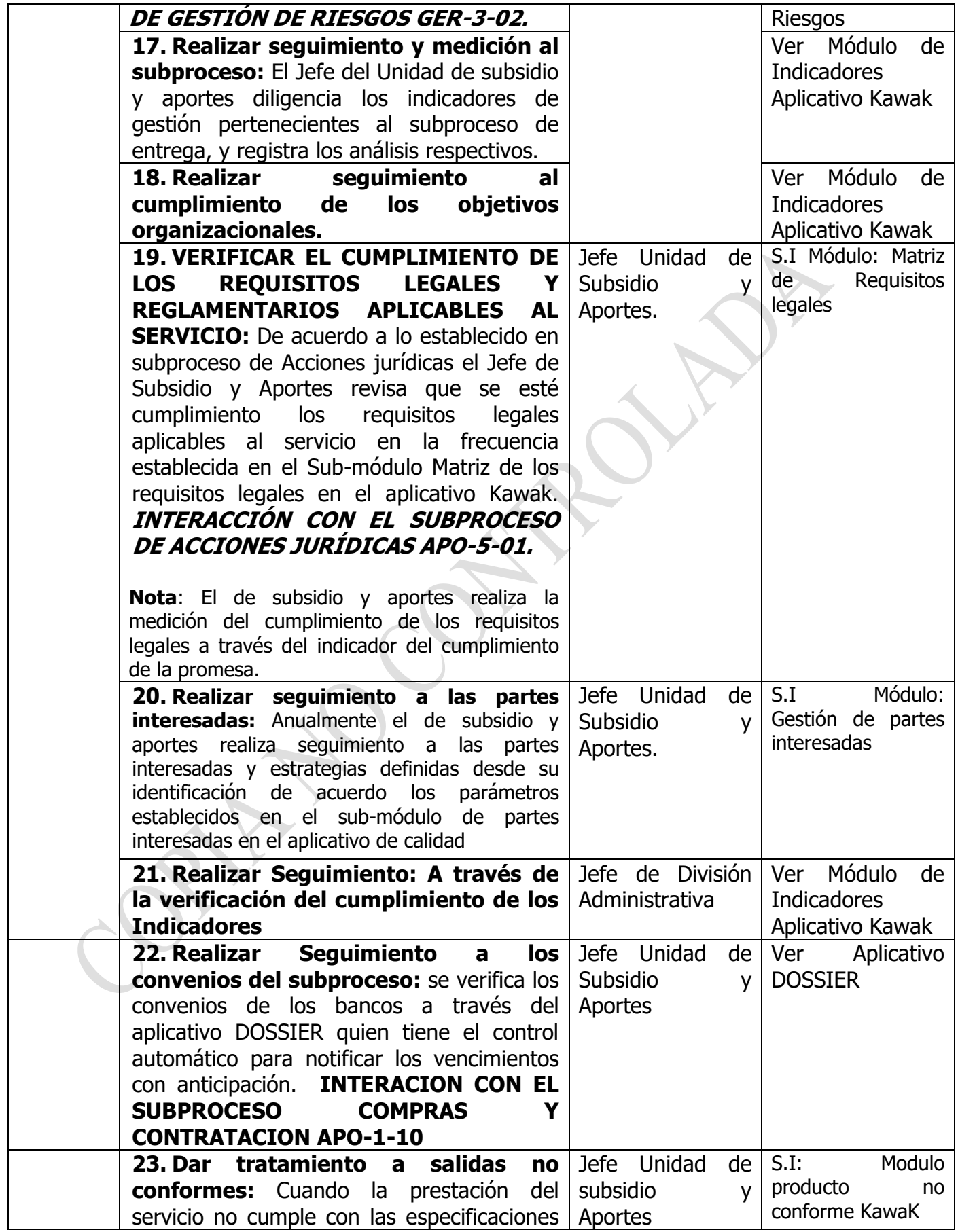

<span id="page-16-0"></span>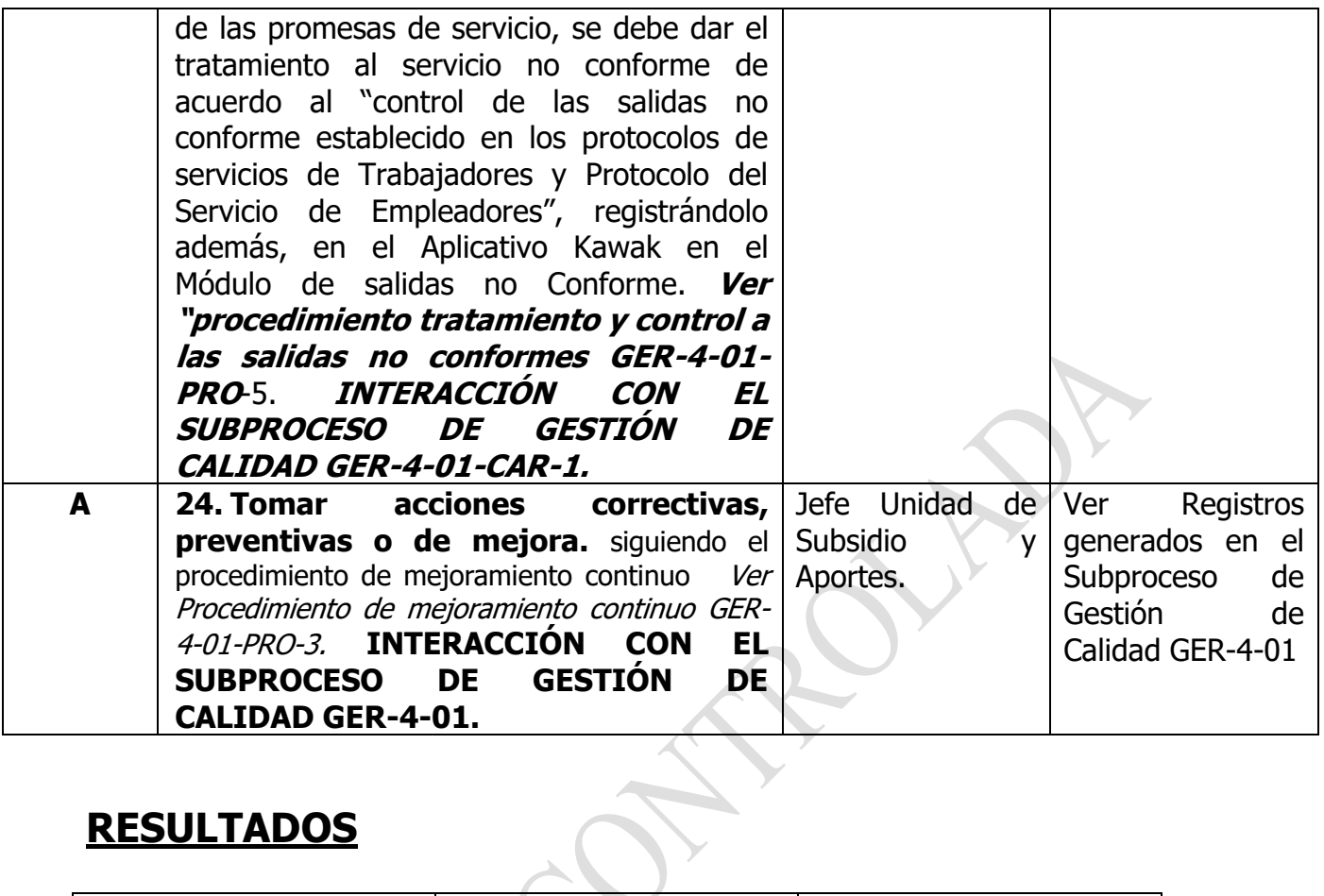

### **[RESULTADOS](#page-0-0)**

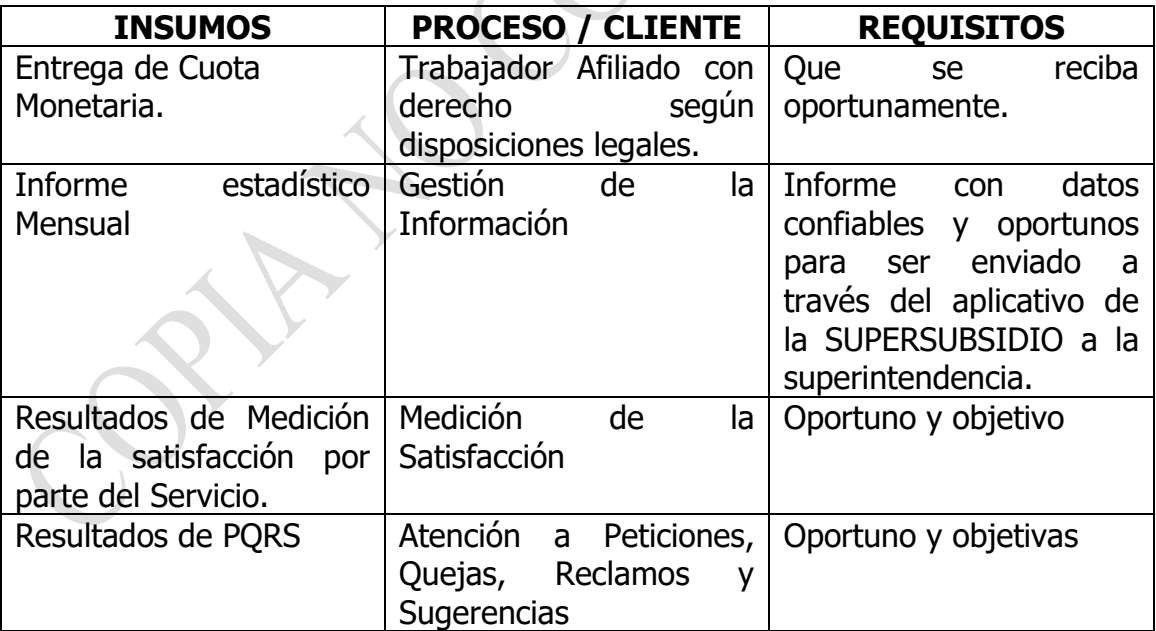

# **[LÍMITES](#page-0-0)**

**Inicio:** Realizar Pago del Subsidio del subsidio familiar.

<span id="page-17-0"></span>**Fin:** Validar la información del reporte de cuota monetaria.

### <span id="page-17-1"></span>**[PROCESOS CON LOS CUALES INTERACTÚA](#page-0-0)**

- Subproceso de Gestión Contable.
- Subproceso de Pagos.
- Subproceso de Infraestructura tecnológica.
- <span id="page-17-2"></span>• Subproceso de Administración de recursos Físicos.
- Subproceso de Atención, Petición, Quejas y Reclamos, Felicitaciones y Denuncias.
- Subproceso de Medición de la Satisfacción.
- Subproceso de Compras y Contratación.
- Subproceso de gestión de la información.
- Subproceso de gestión de riesgos.
- Subproceso de Gestión de Calidad.
- Subproceso de planeación financiera.
- <span id="page-17-3"></span>• Subproceso de Acciones Jurídica.
- Subproceso de Planeación Estratégica

### **[RESPONSABLE DEL SUBPROCESO.](#page-0-0)**

• Jefe Unidad de Subsidio y Aportes.

# **[DOCUMENTACIÓN GENERADA.](#page-0-0)**

- Políticas de los Subsidios.
- Procedimiento de Activación de Medios de Pagos y Desembolso de la Cuota Monetaria.
- Protocolo del Subproceso de Entrega.
- Procedimiento para Declarar la Prescripción de los Subsidios Monetarios Puestos a Disposición del Trabajador y No Cobrados

# **[REGISTROS](#page-0-0)**

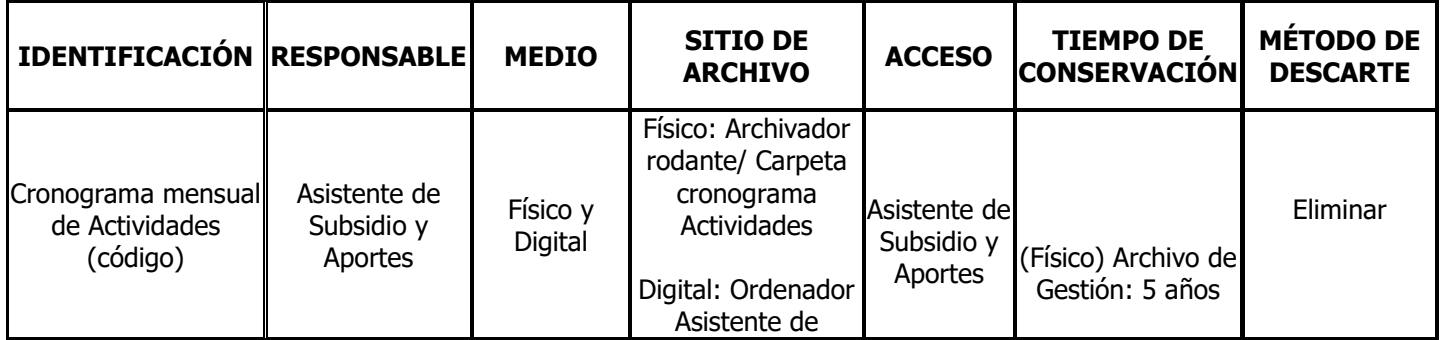

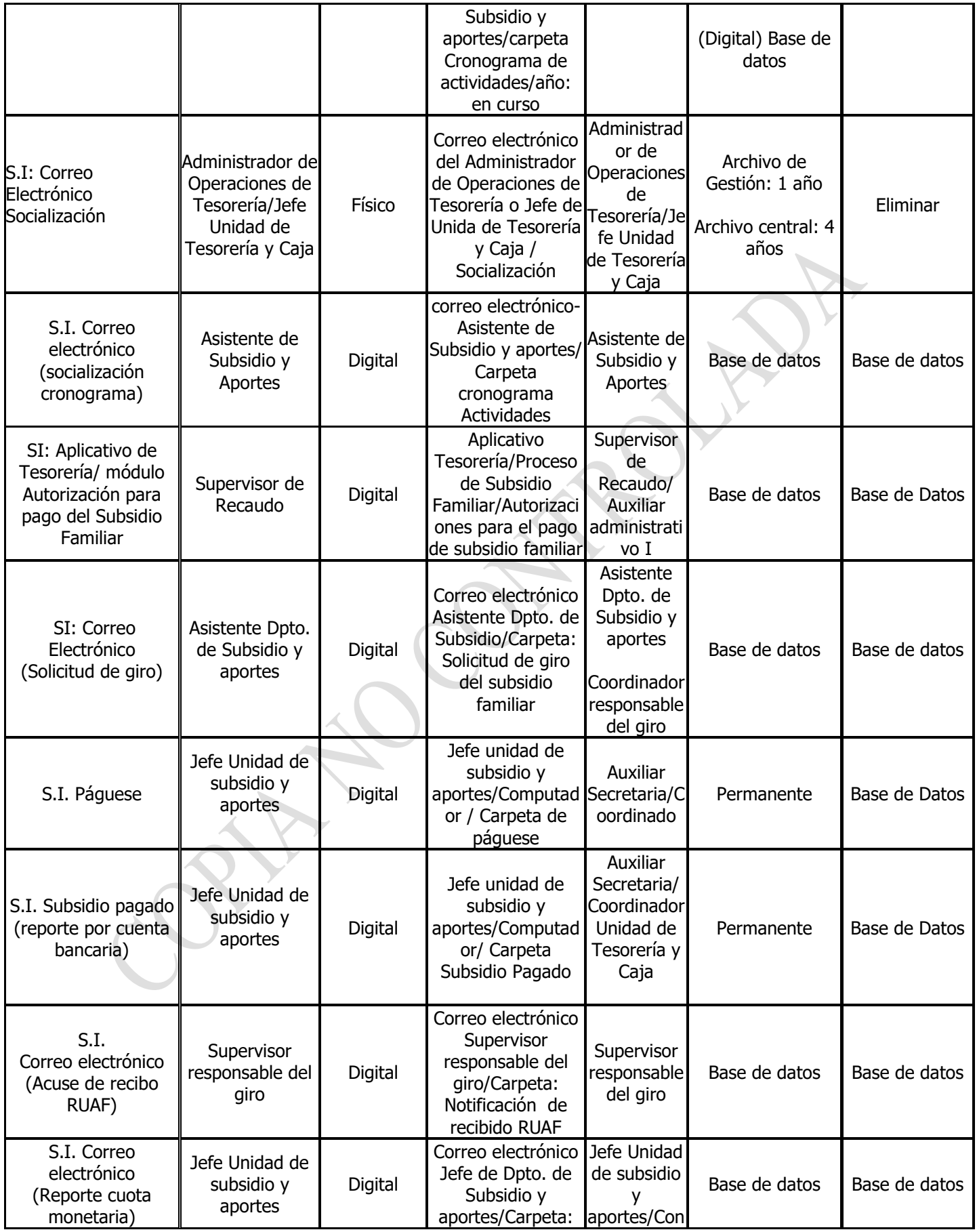

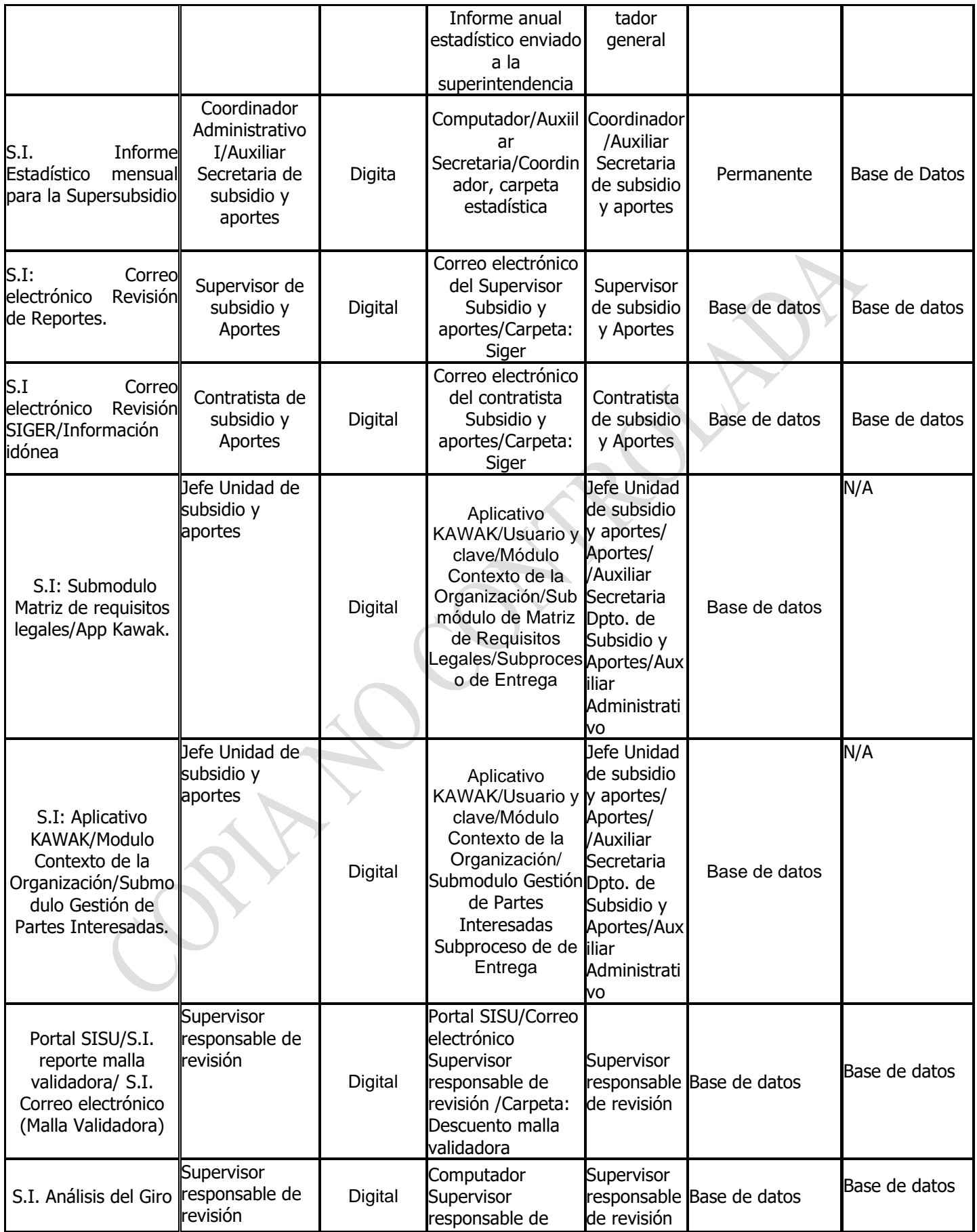

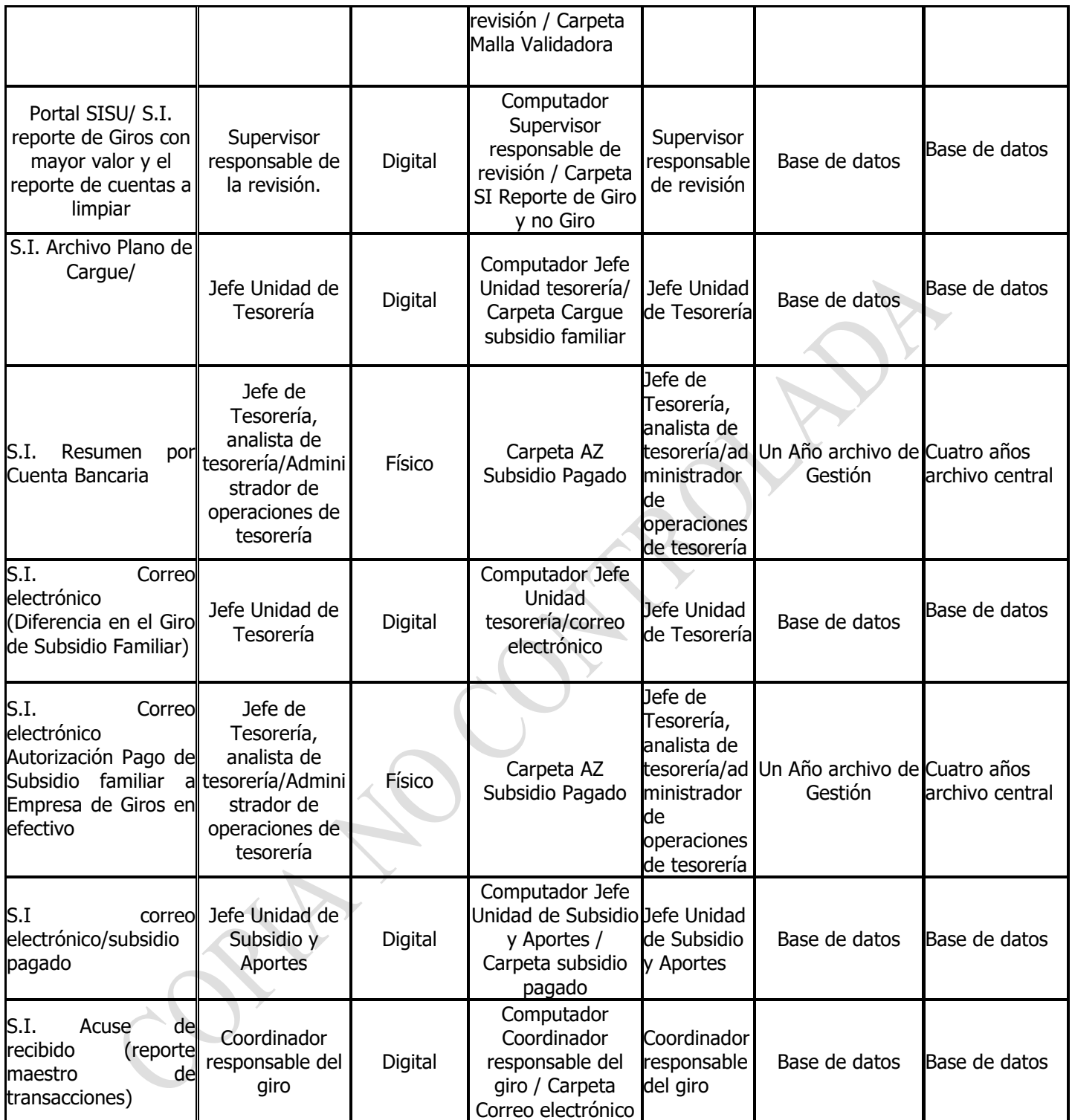

# <span id="page-20-1"></span><span id="page-20-0"></span>**[PLAN DE CONTINUIDAD](#page-0-0)**

## **[REQUISITOS](#page-0-0)**

### **CLIENTE**

- Que la información suministrada sobre requisitos a cumplir para pago de la cuota monetaria sea oportuna.
- Brindar a los afiliados que activan medios de pago presencialmente un lugar adecuado.
- Atención cordial con alto sentido humano en los puntos de contactos.
- Capacitar a las personas que activan los medios de pago presencial y virtualmente.
- <span id="page-21-0"></span>• Mejorar tiempo de respuesta a las quejas y reclamos sobre cuota monetaria.
- Que las visitas de trabajo social sean más ágiles.

#### **LEGALES**

Ver Matriz de requisitos legales en el módulo contexto de la organización del Aplicativo Kawak.

### **ORGANIZACIÓN**

- Código del Buen Gobierno.
- Estatutos de Cajamag.

#### **ISO 9001:2015**

#### **Requisitos Generales:**

- Numerales 4.1, 4.2, 4.4, 4.3, 7.5
- $\bullet$  (5.1) 5.1.1, 5.3, 7.4, 6.1, 7.1
- Numerales 9.1, 8.6, 8.7, 9.1.3, 10.
- Capítulo 9.

#### **Requisitos Específicos:**

• Numeral 8.5

### **[RECURSOS](#page-0-0)**

- Personal competente que cumpla con el perfil definido.
- Software: SISU, Sevenet, Trajetas, I-Gestión(En este último se agregan las autorizaciones de Empresas para retirar subsidio), Herramienta Web de Redeban.
- Paquete Office.
- Hardware: Computadores
- Insumos: Fotocopiadora, escáner, camaras.

<span id="page-22-0"></span>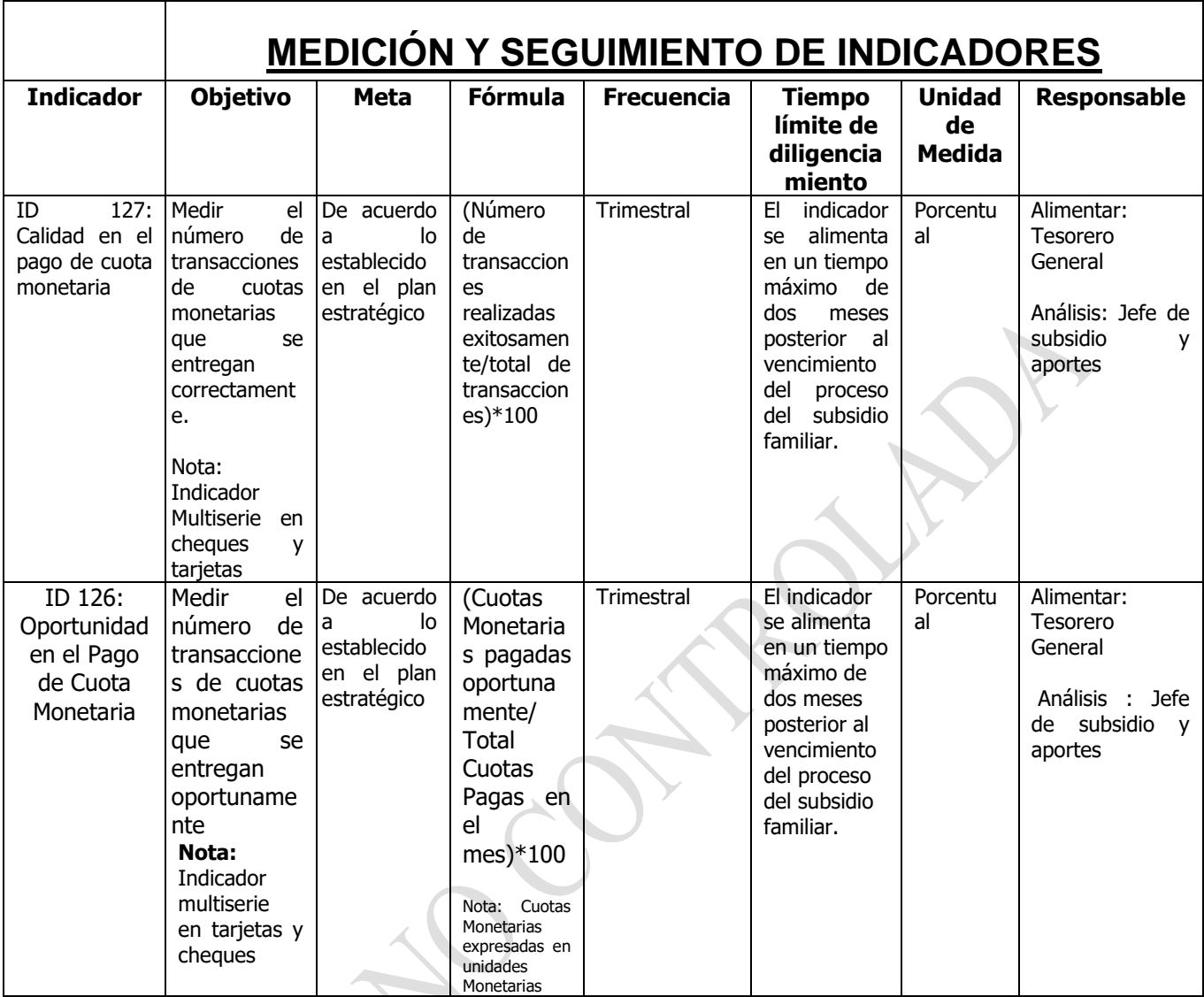

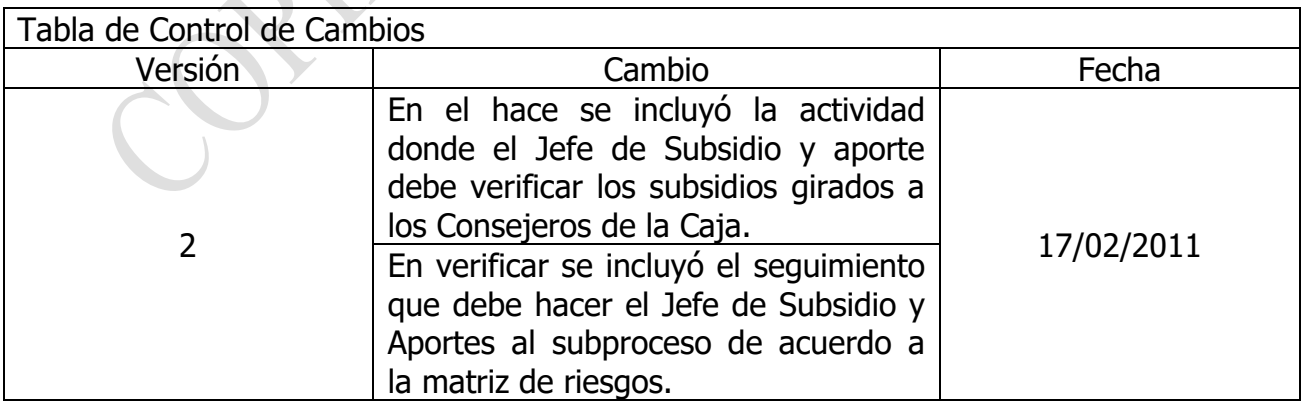

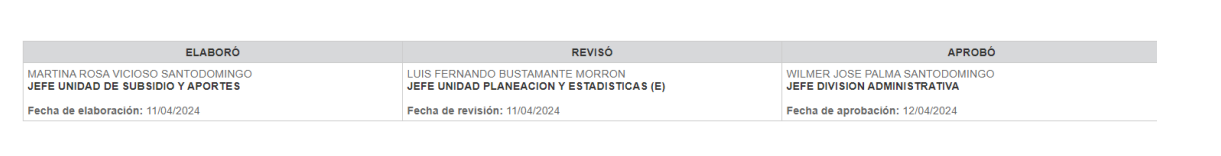